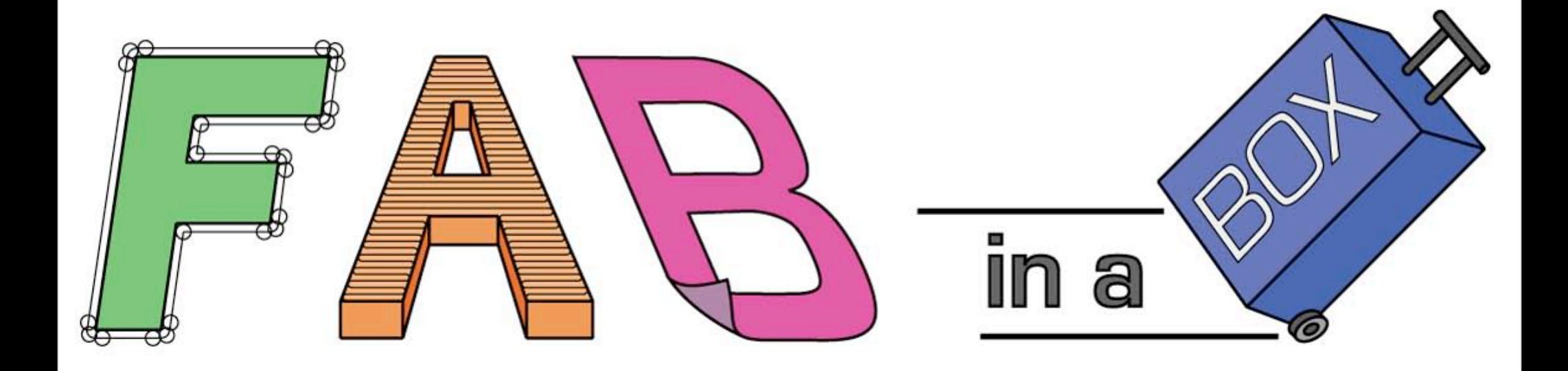

## Fab Academy: Machine Design

Ilan Moyer 4/7/2010

# FAB-IN-A-BOX: WORKFLOW

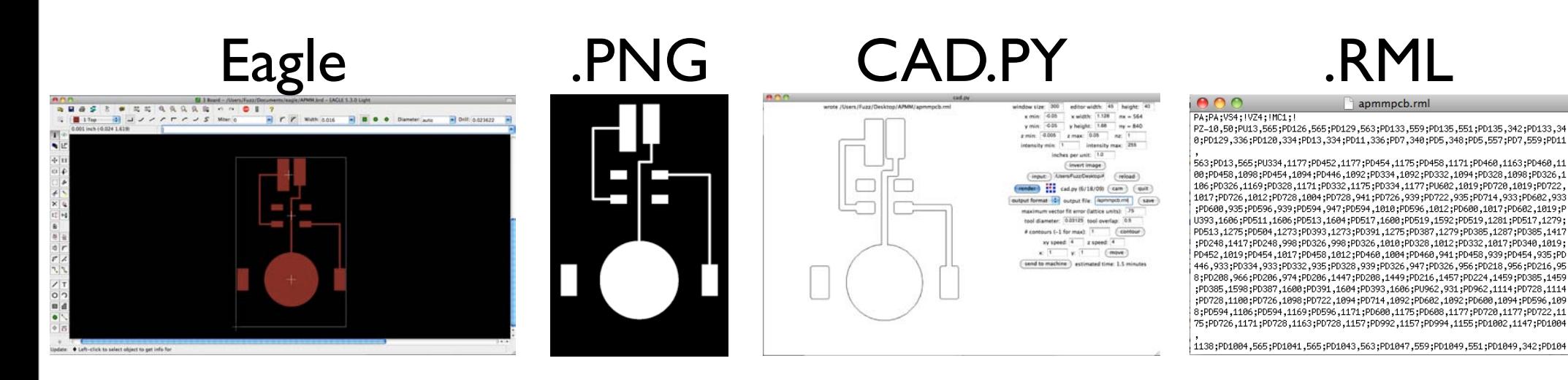

.PY

 $mtm.move( z = z_up, rate = retract_speed)$ mtm.move(0.175,1.618, z\_up, traverse\_speed)  $mtm.move( z = z down, rate = plunge speed)$  $mtm.open \ qroup(\overline{0})$  $mtm.move(0.866, 1.618, z-down, cutting speed)$  $mtm.move(0.868, 1.616, z-down, cutting speed)$  $mtm.move(0.88, 1.616, z down, cutting speed)$ 

Virtual Machine Environment FABNET Stepper Control multifab

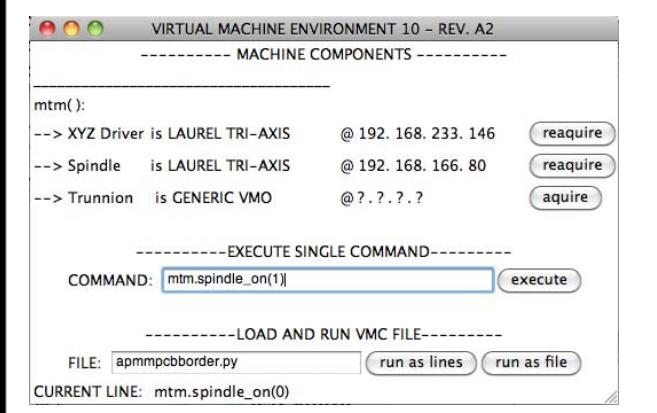

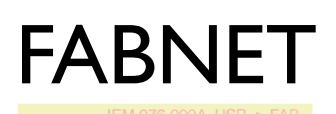

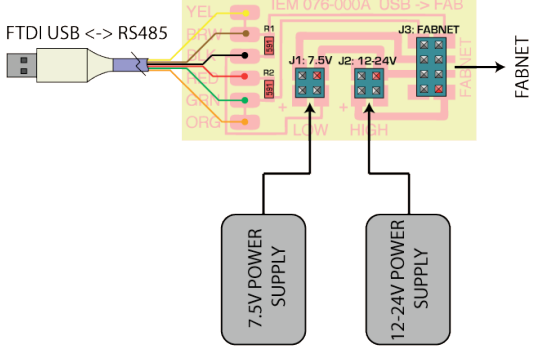

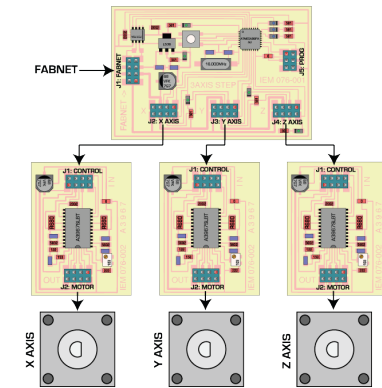

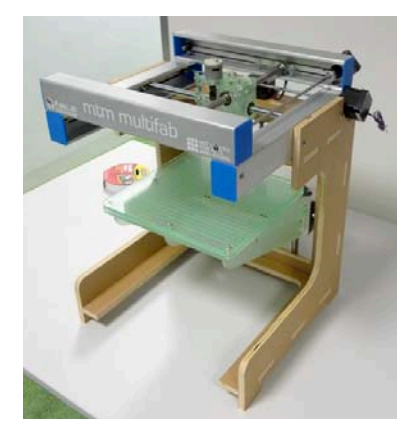

# MTM MULTIFAB Ilan Moyer and Maxim Lobovsky

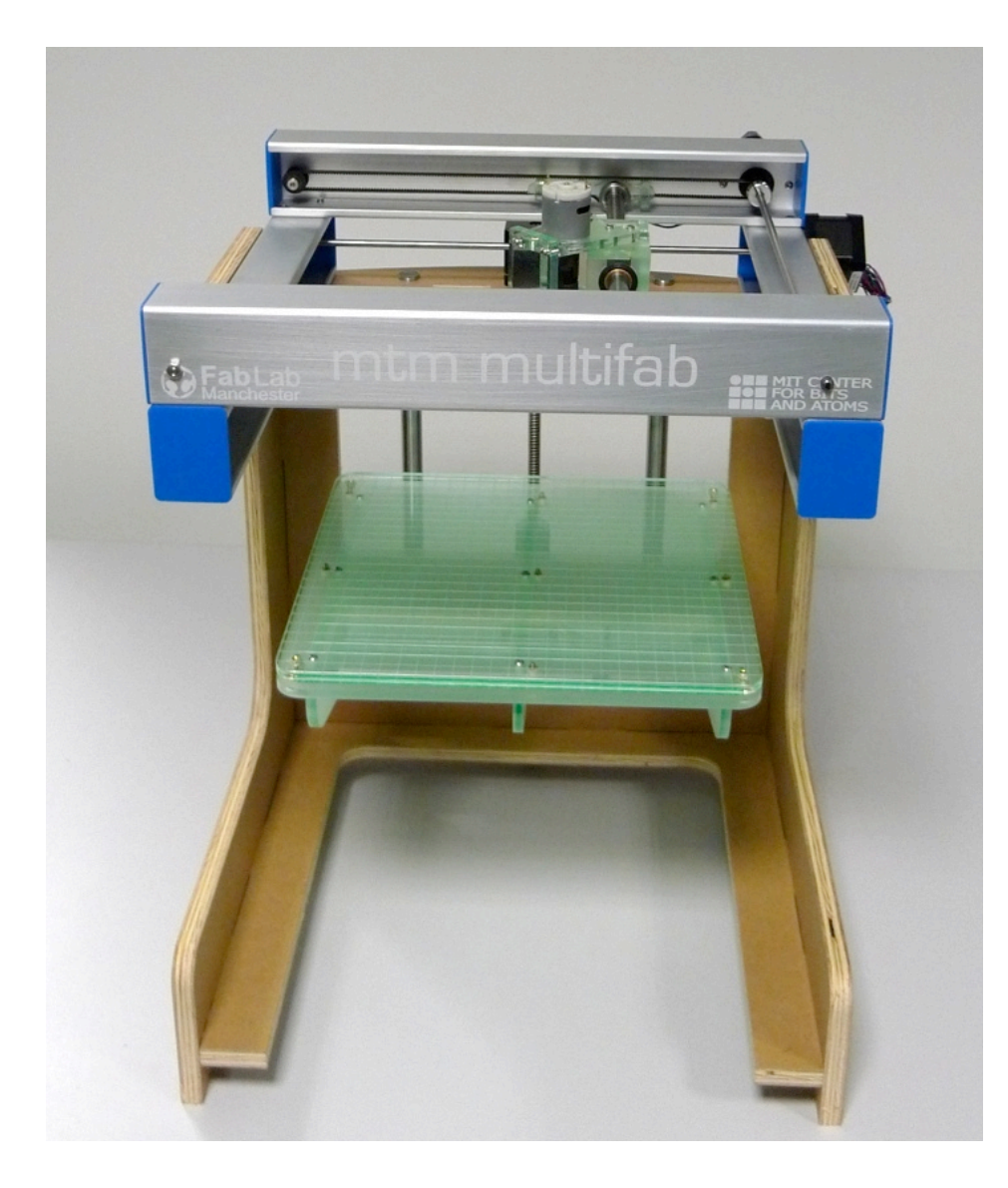

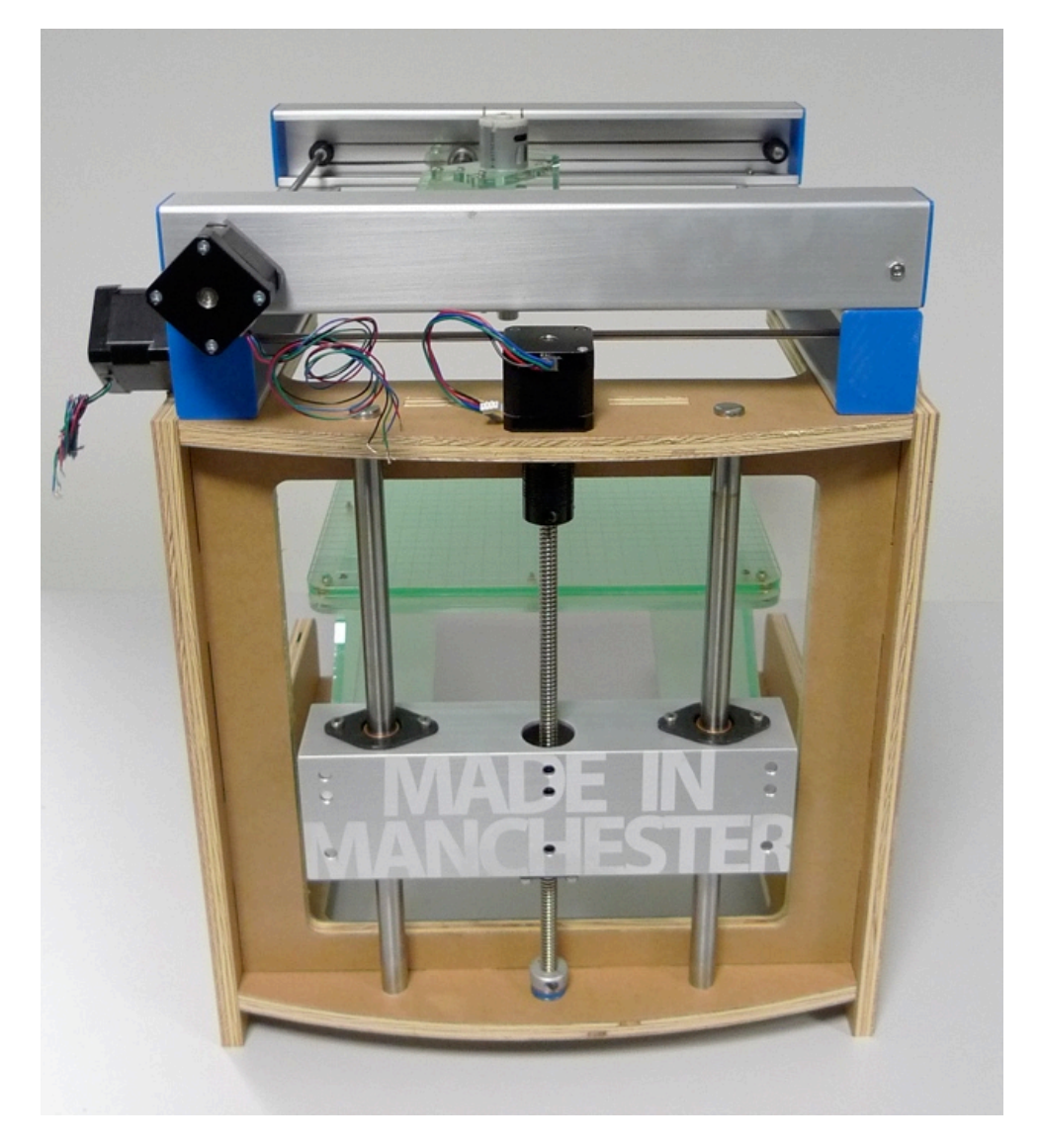

### XY STAGE Z FRAME

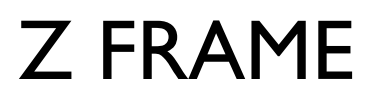

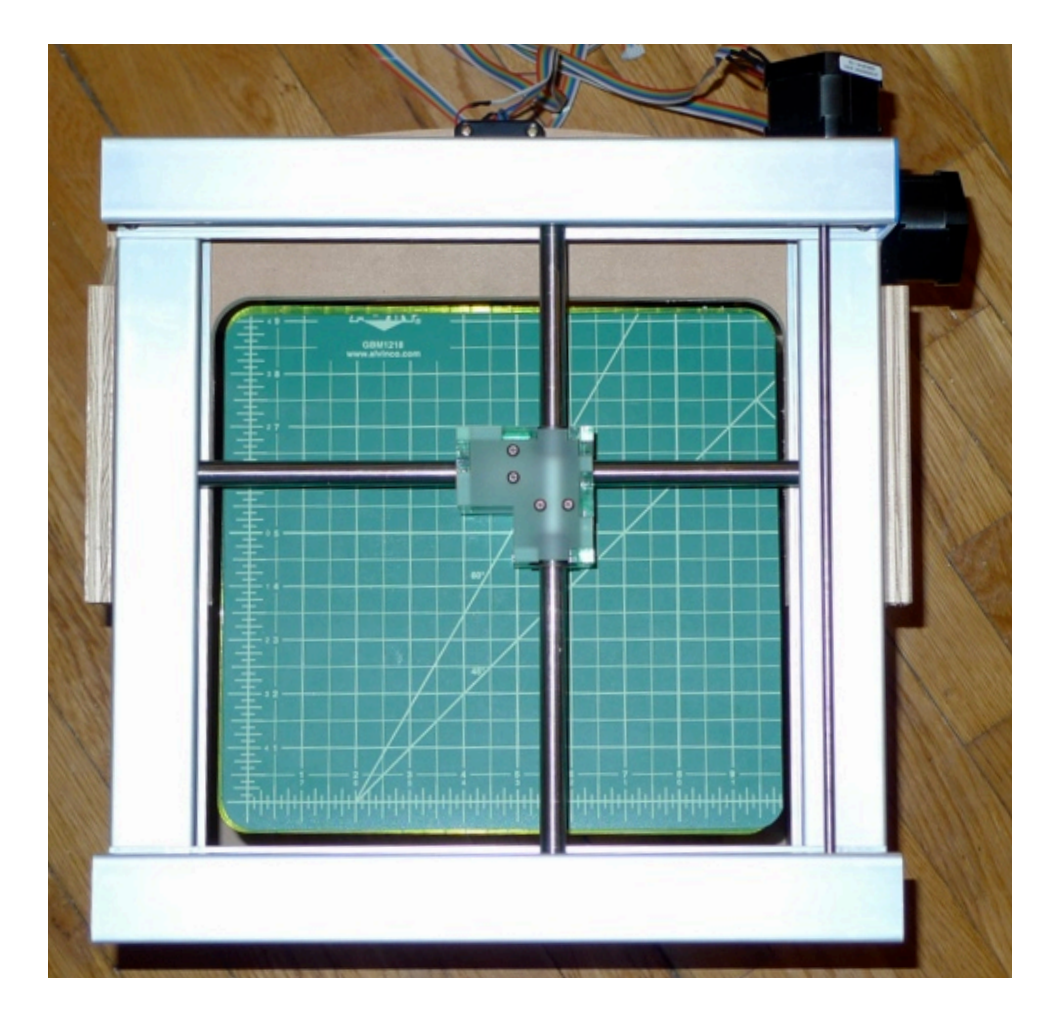

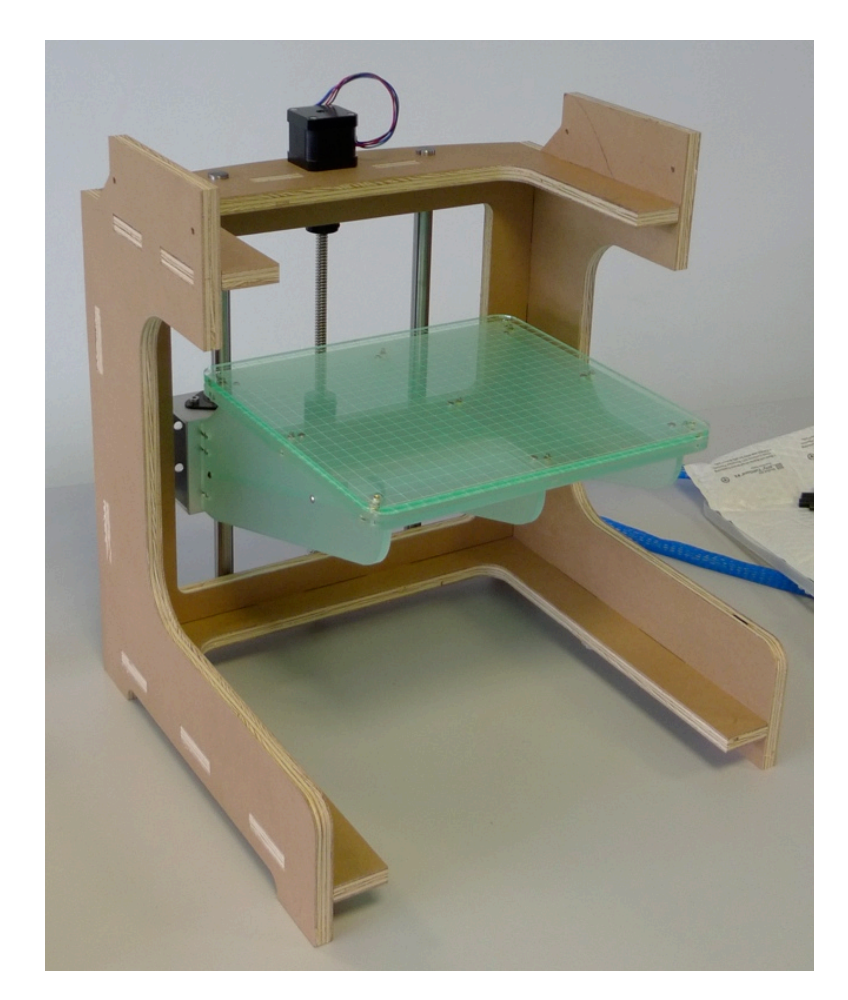

### THE XY STAGE: KINEMATICS

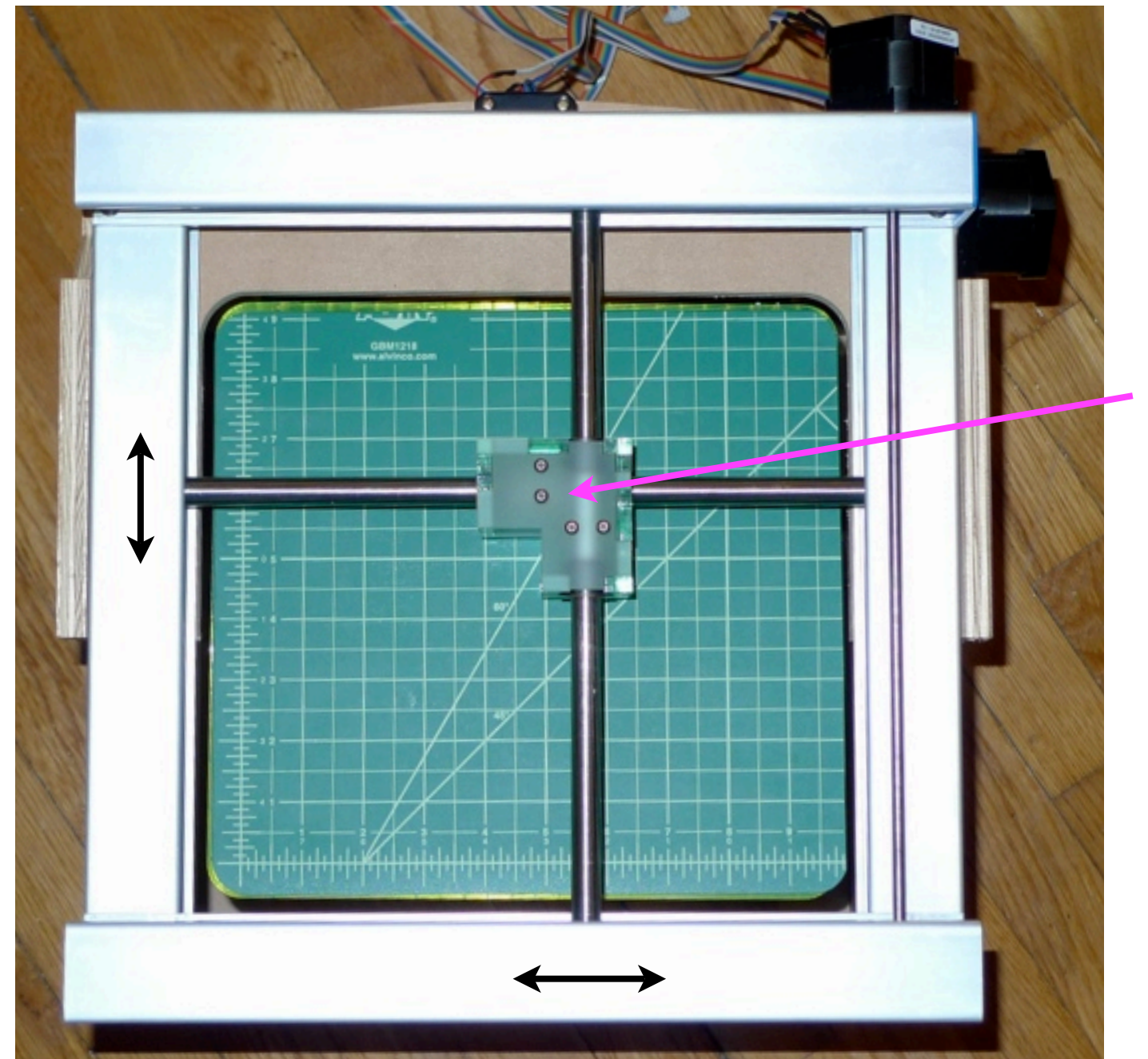

Y AXIS

Shuttle/ Tool Holder

X AXIS

### THE XY STAGE: STRUCTURE

### Four C-Chanel Extrusions

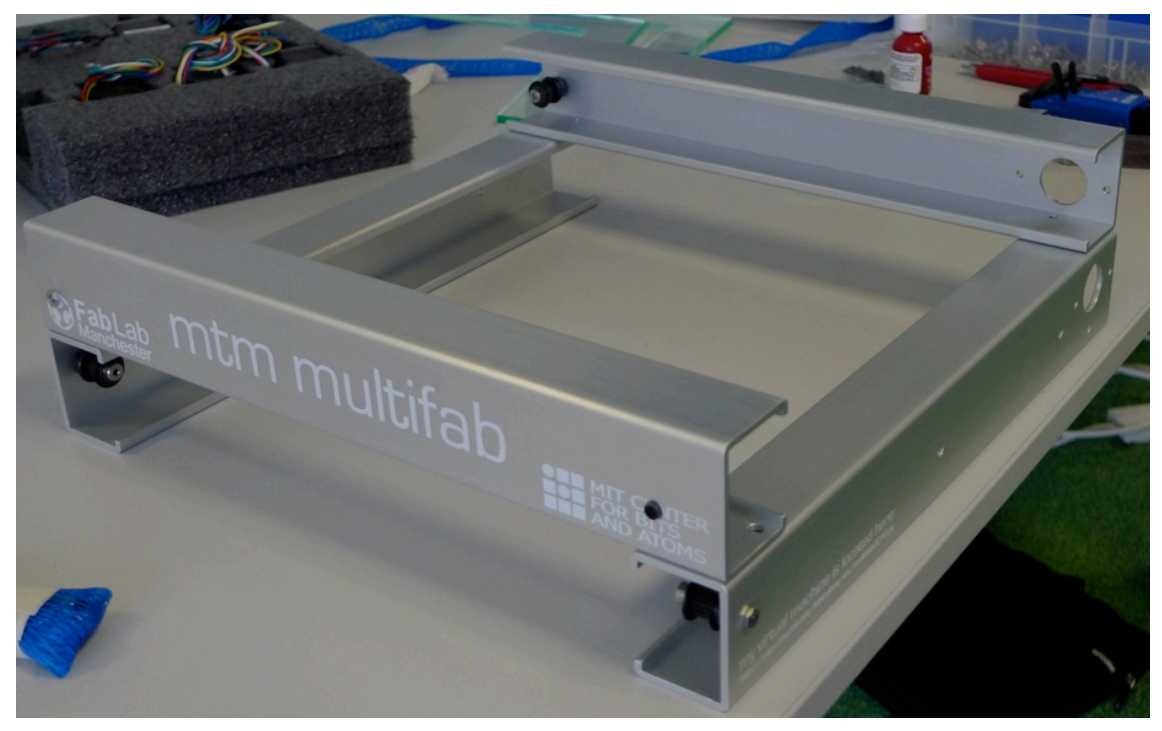

### Symmetric Bolt Pattern

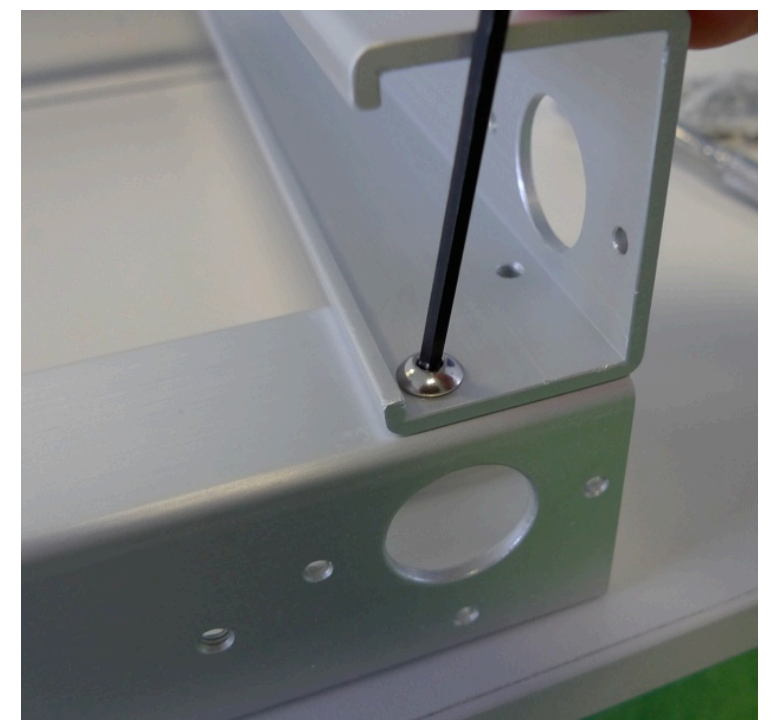

### THE XY STAGE: MECHANISM

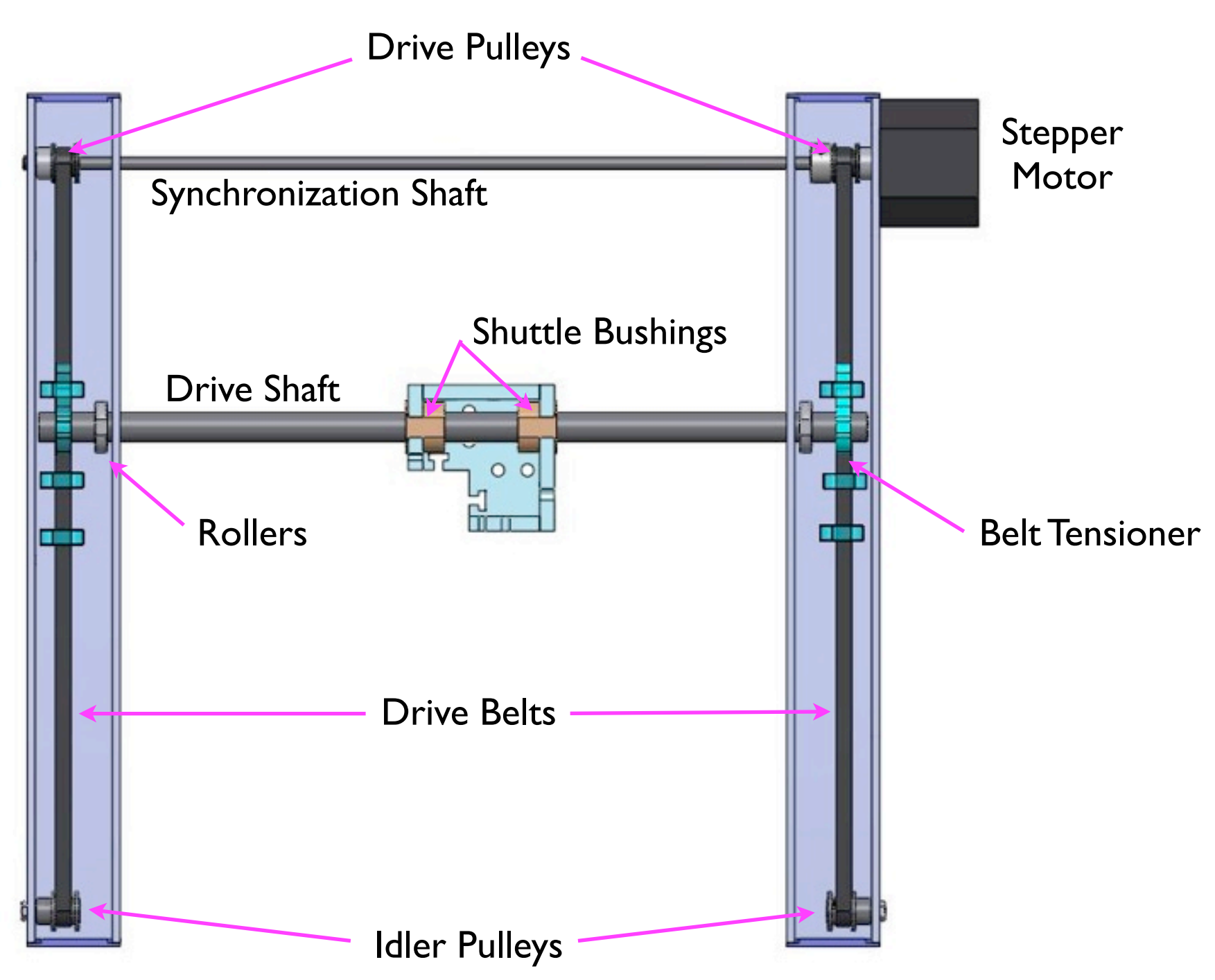

### THE XY STAGE: MECHANISM

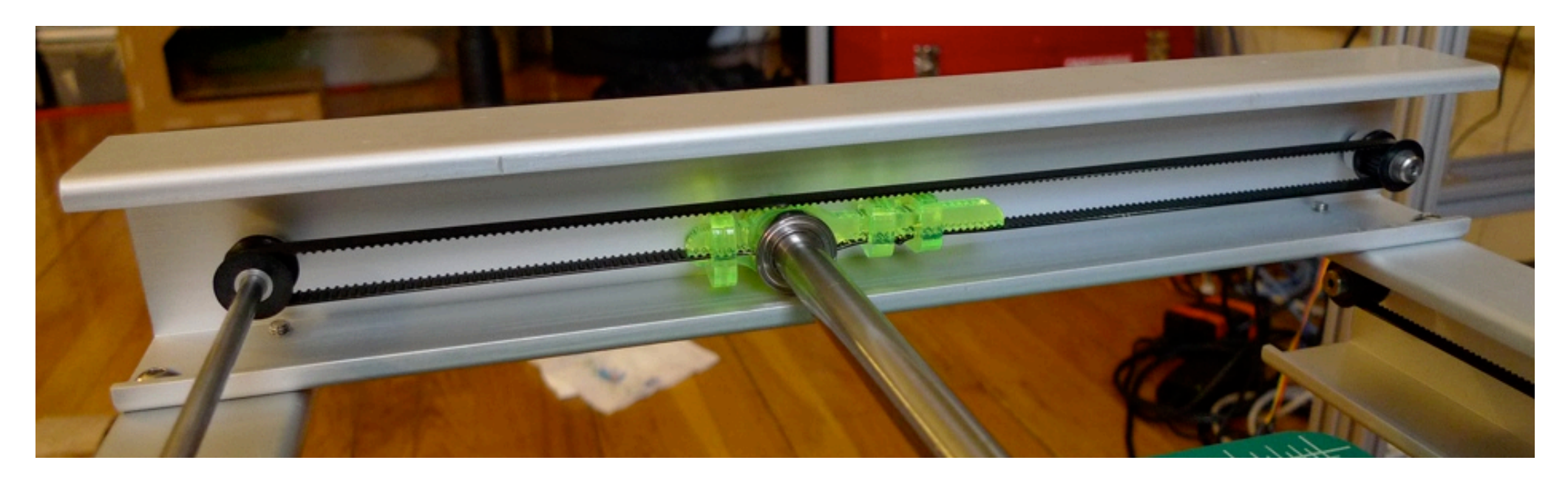

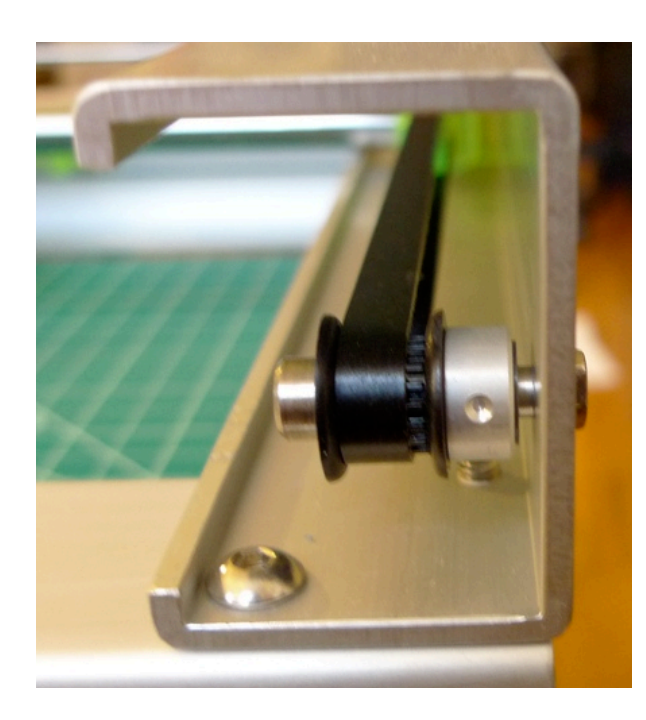

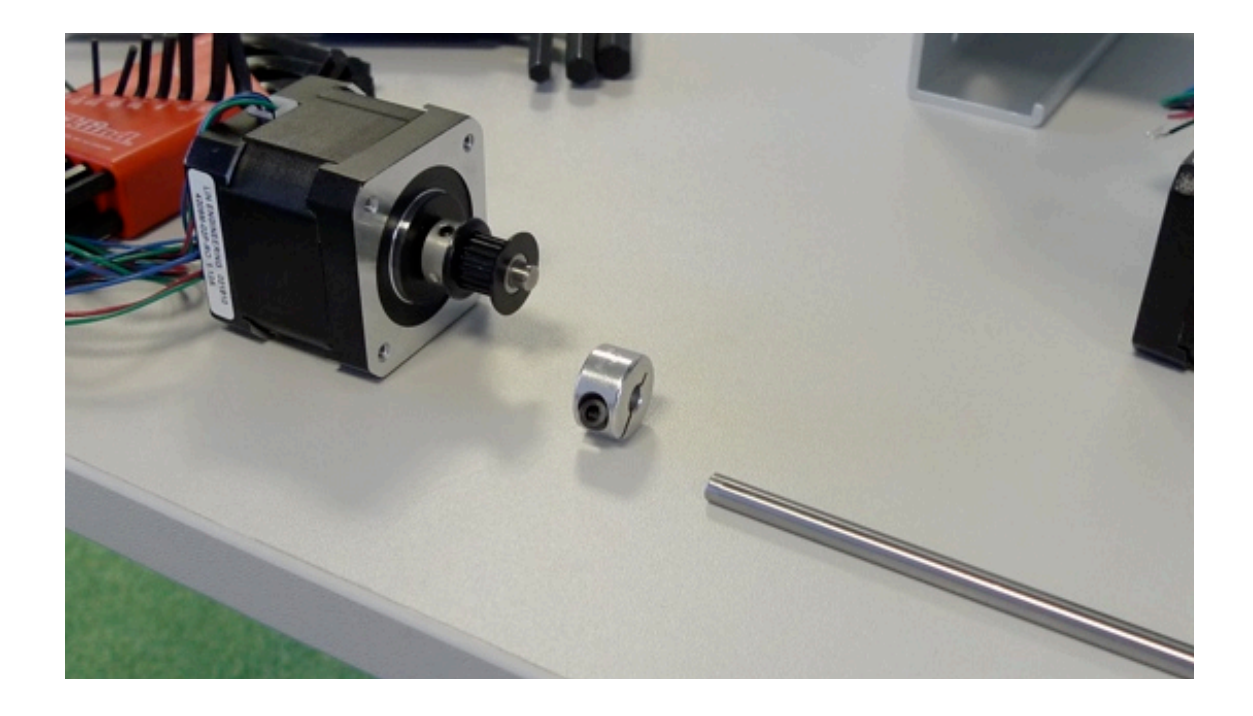

### THE Z AXIS: DRIVE MECHANISM

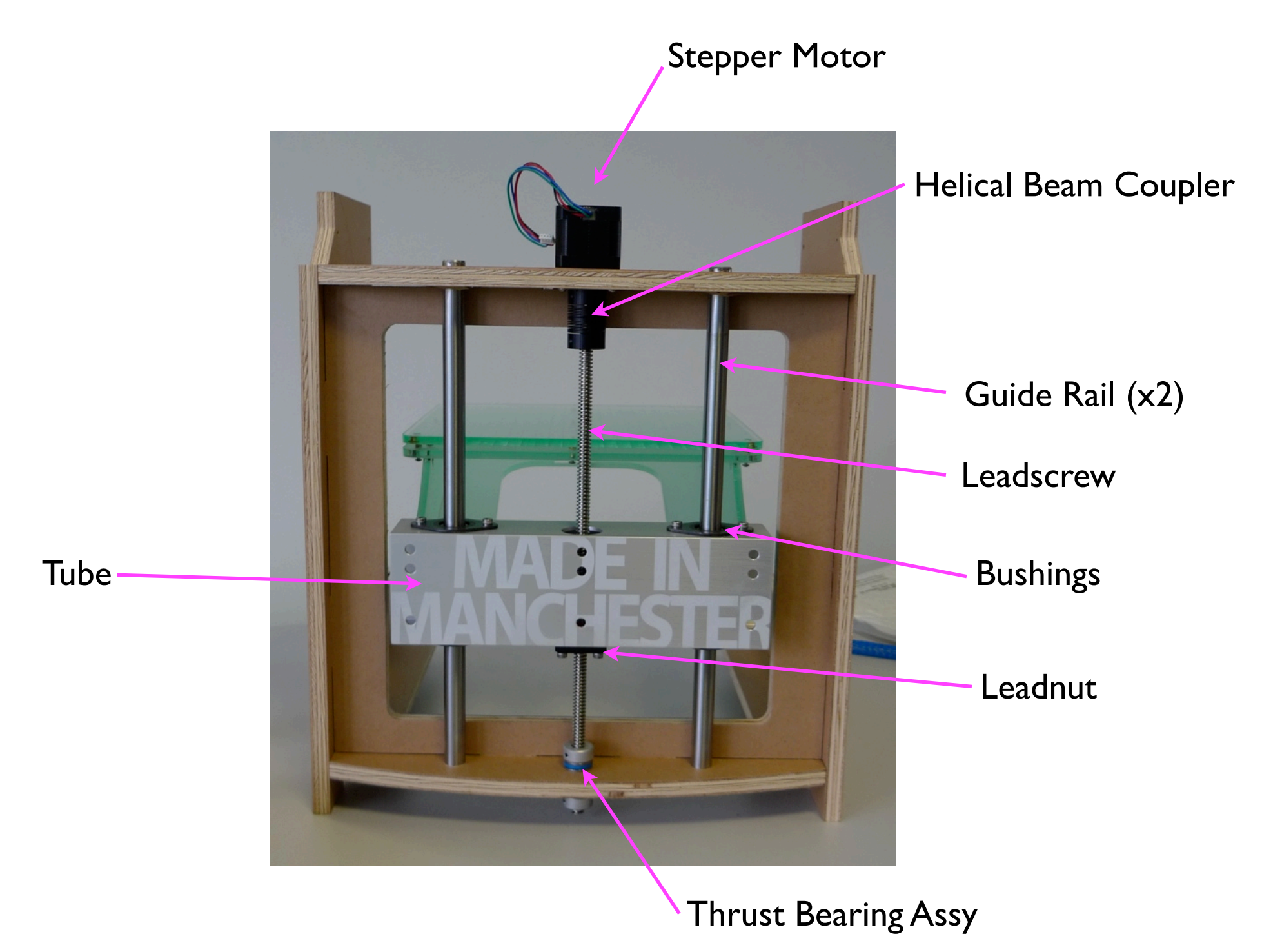

## THE Z AXIS: TABLE

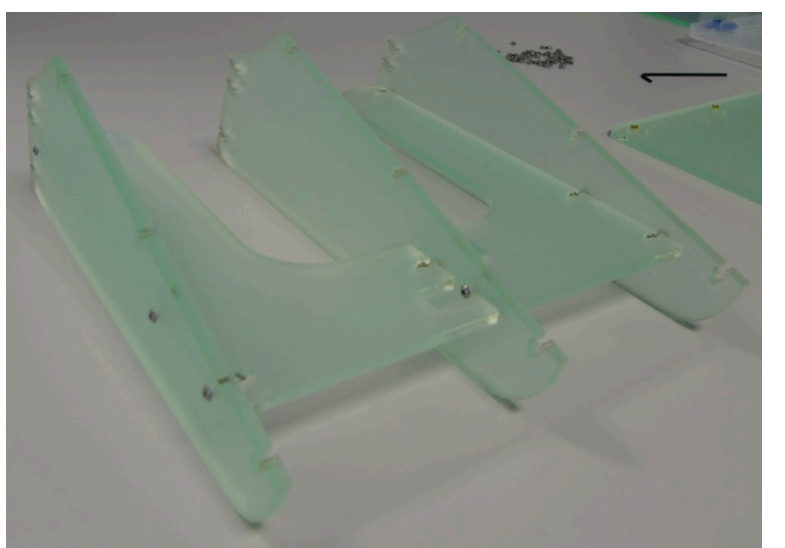

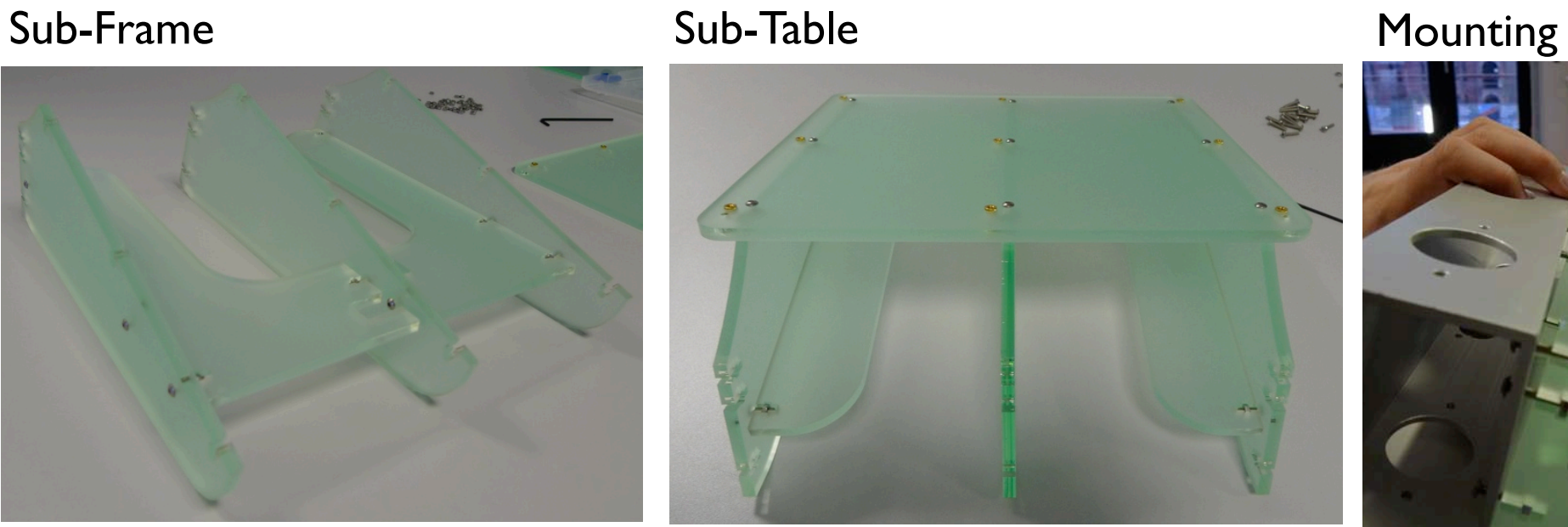

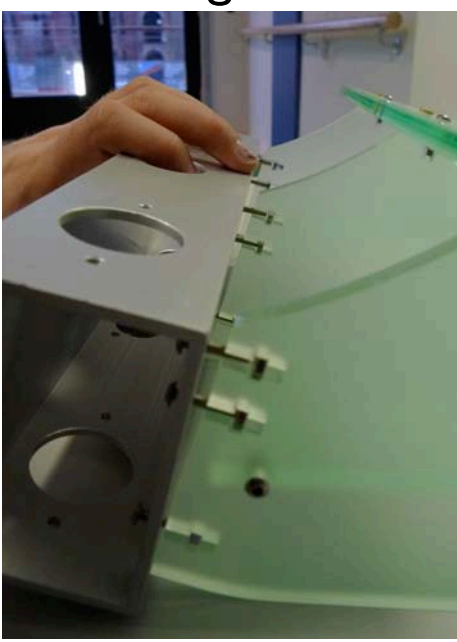

### Working Surface

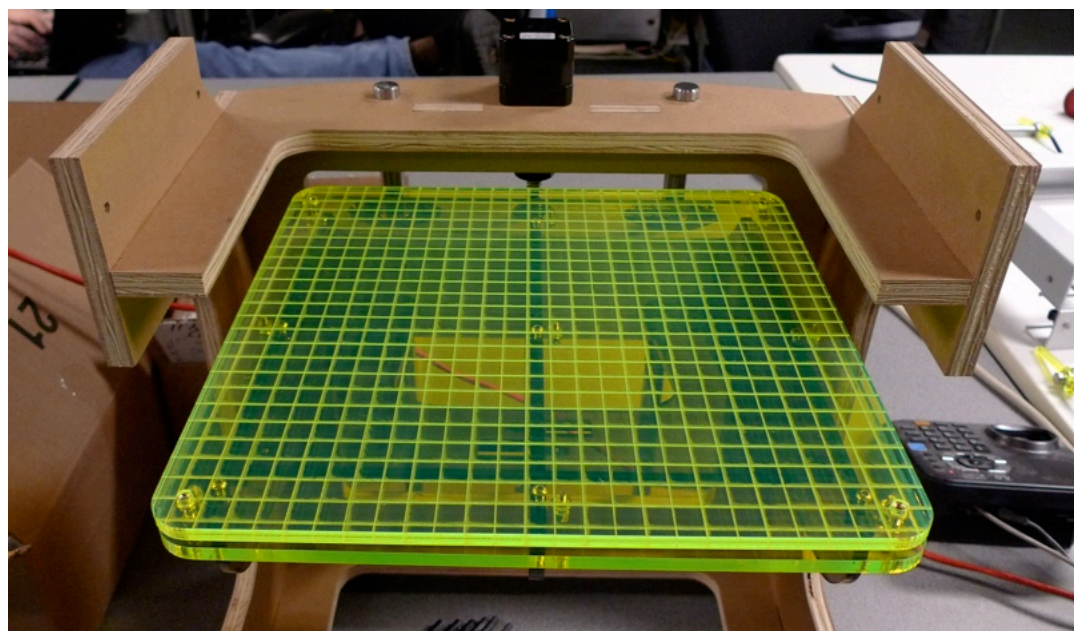

### Leveling

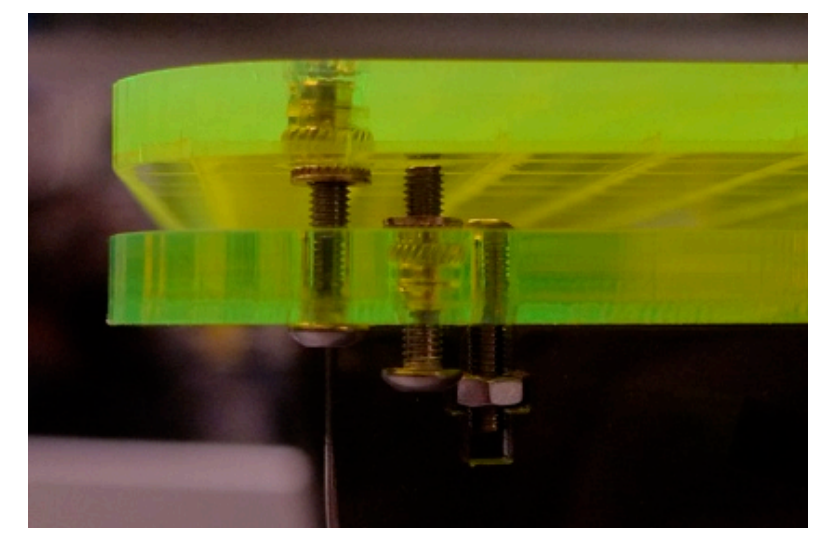

### TOOL-HEADS AND CAPABILITIES

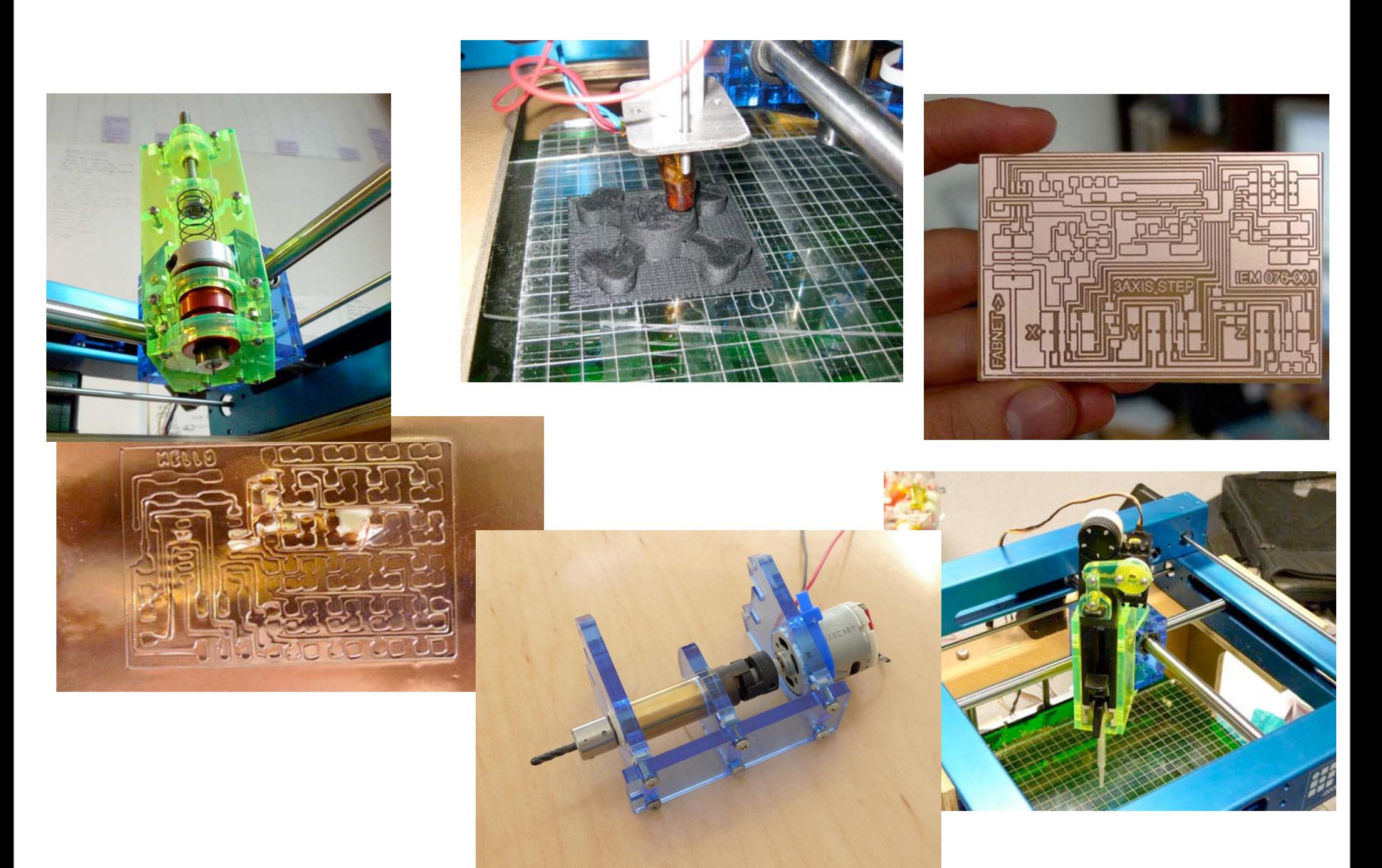

## 5 AXIS TRUNNION

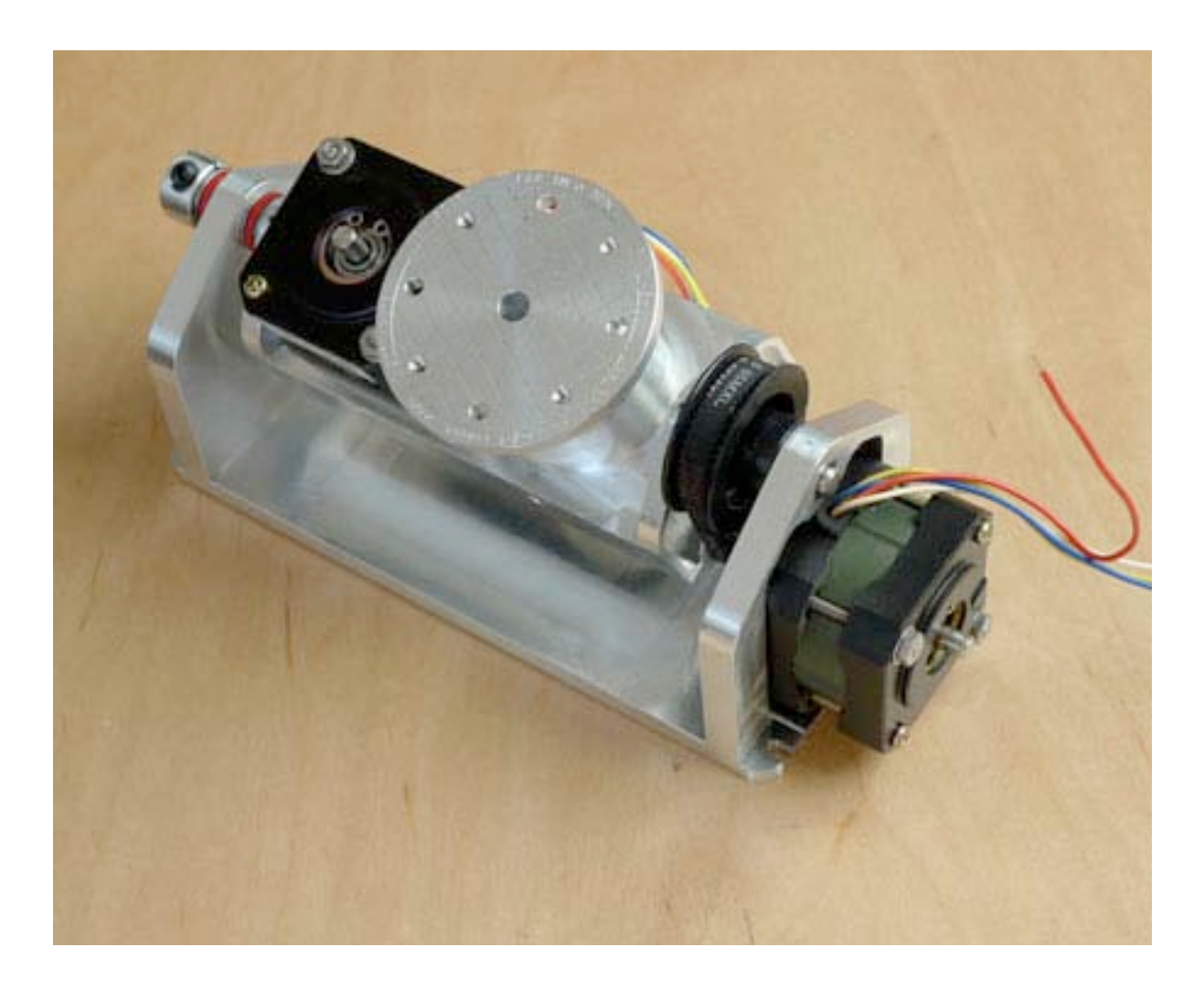

- •Low Inertia -> High Acceleration
- •Direct Drive -> High Speed
- •200mm^3 Work Volume
- •Fixed Table -> Tall 3D Prints

## STRENGTHS I WEAKNESSES

•Low Stiffness -> No Heavy Milling

•Low Basic Resolution: 0.0035" (~0.0015 with half stepping.)

## STEPPER MOTOR SELECTION

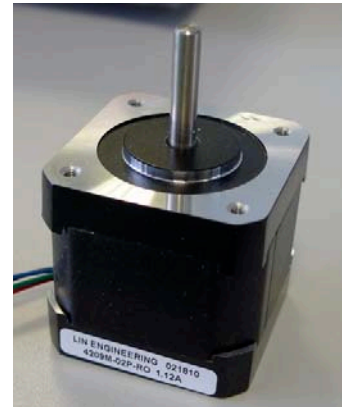

Lin Engineering 4209M-02P

Resistance = 2.35 Ohms Inductance  $=$  3.2 mHenries

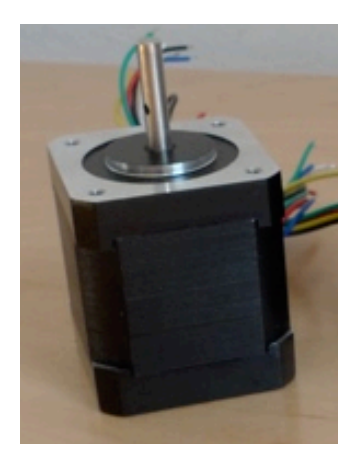

Lin Engineering 4209L-03P

Resistance: 58 Ohms Inductance: 82 mHenries

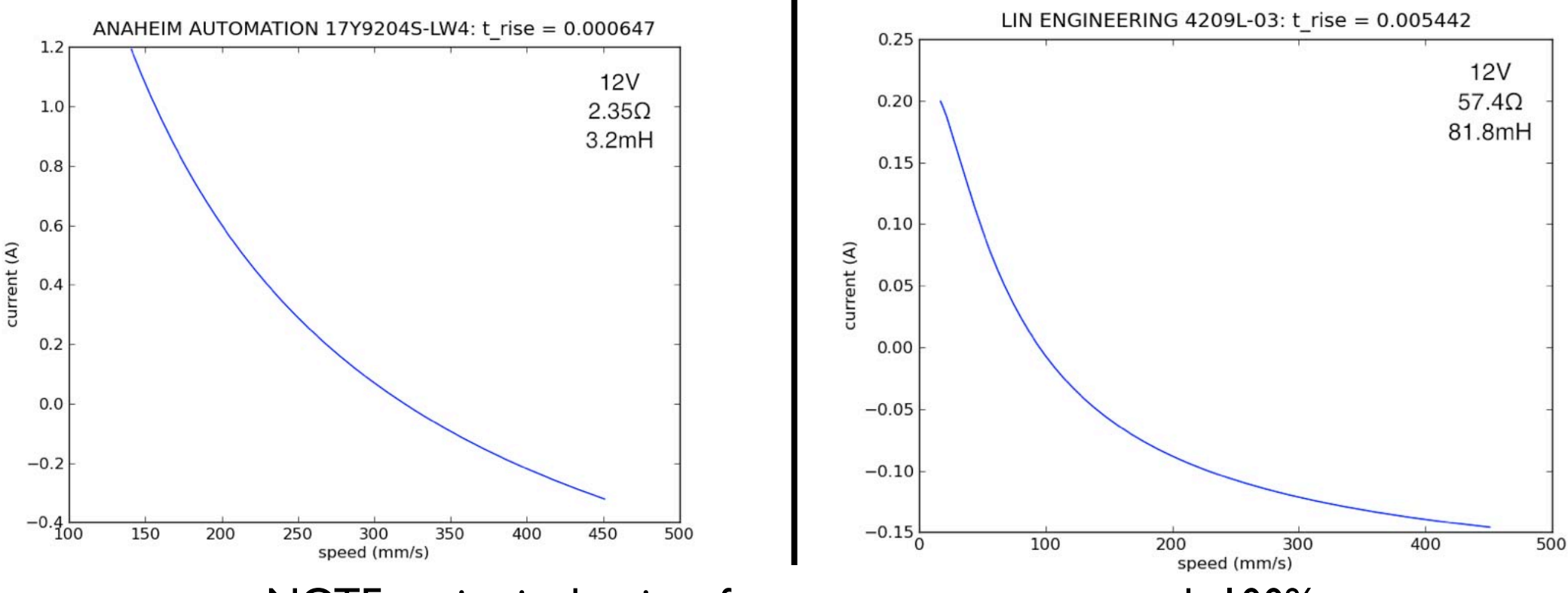

NOTE: t rise is the time for motor current to reach 100%.

### DRIVE VOLTAGE SELECTION

### Current Rise Time: 12V

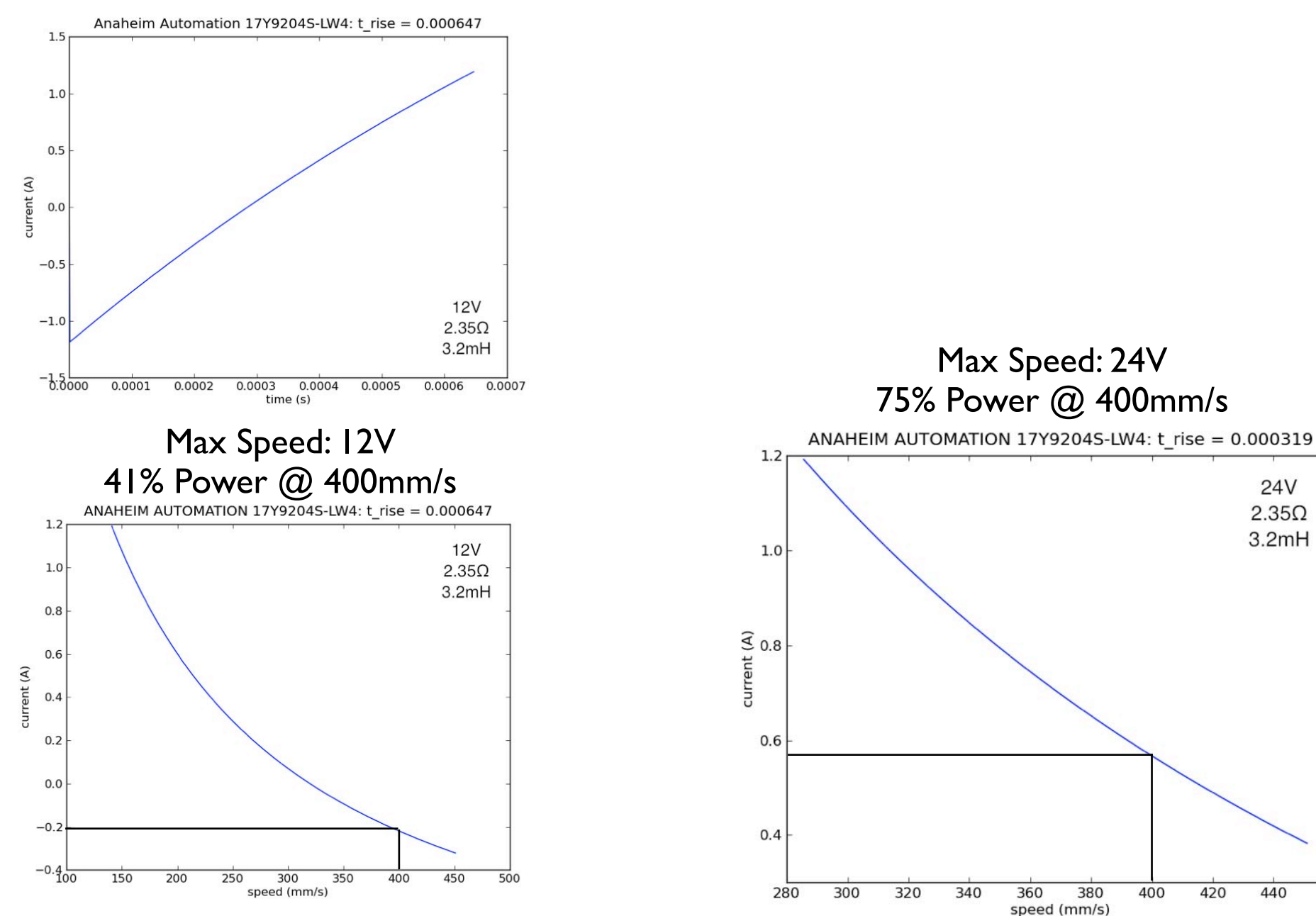

460

### DRIVE ELECTRONICS

### Allegro A3967 Allegro A3982

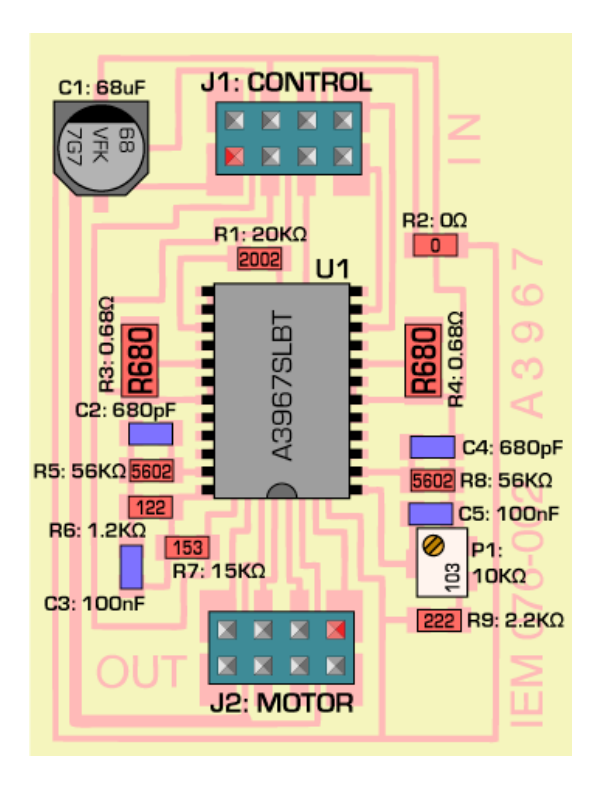

- 8 uSteps/Step - 750mA/Phase

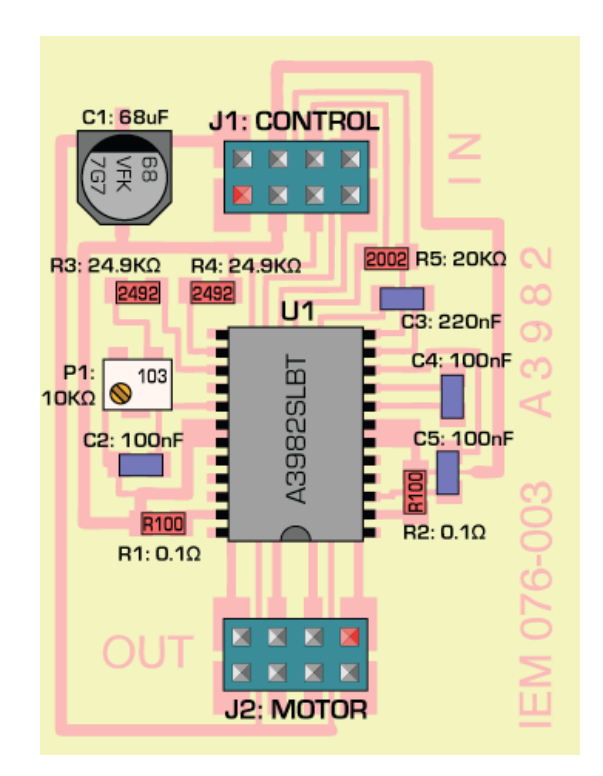

- 2 uSteps/Step - 2A/Phase

## THE NETWORK

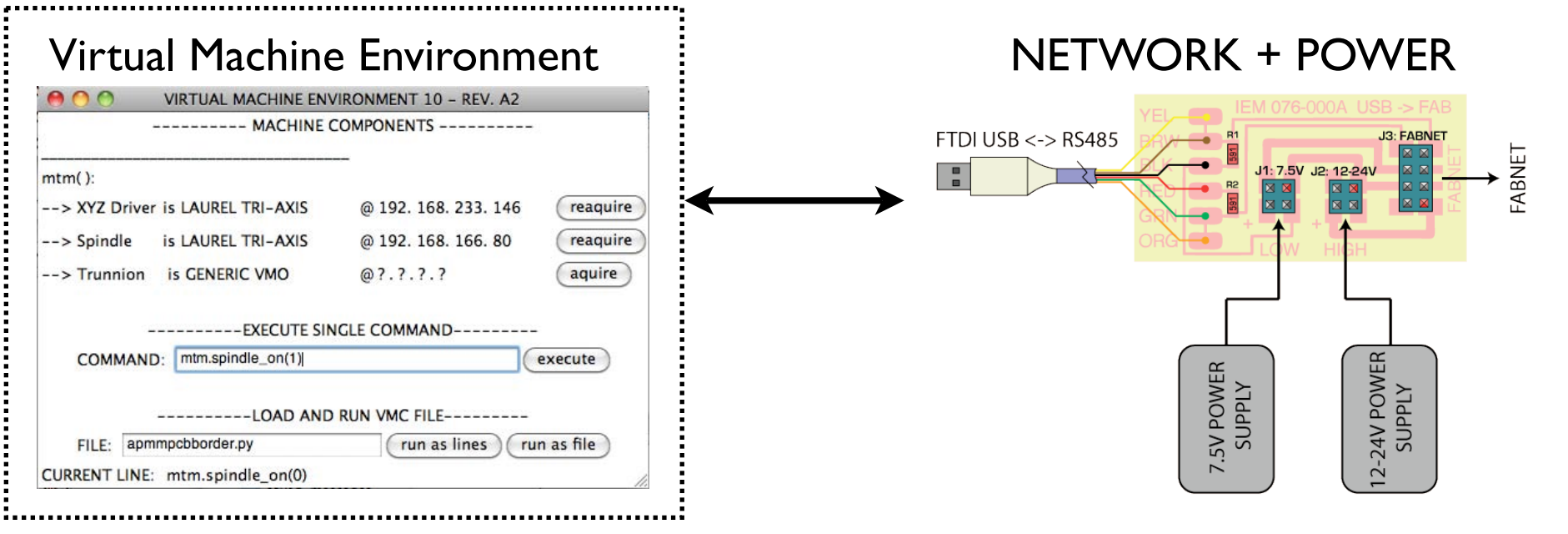

### Stepper Motor Control **DC Motor Control CONTINGLE RETA** RC Servo Control

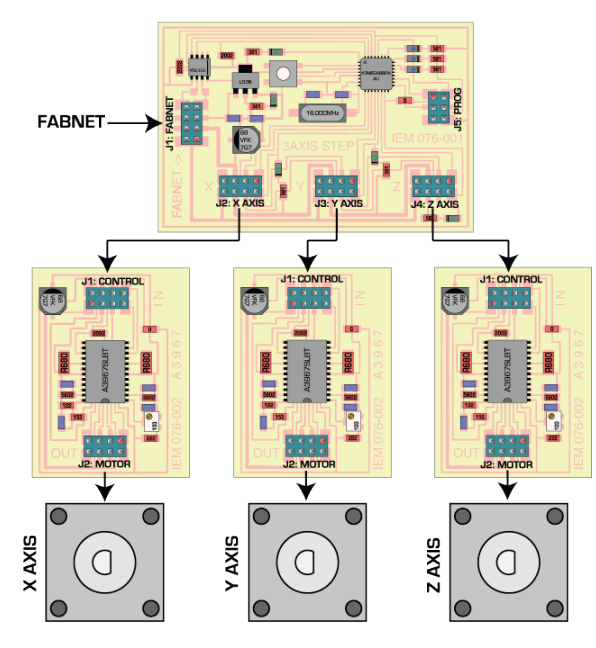

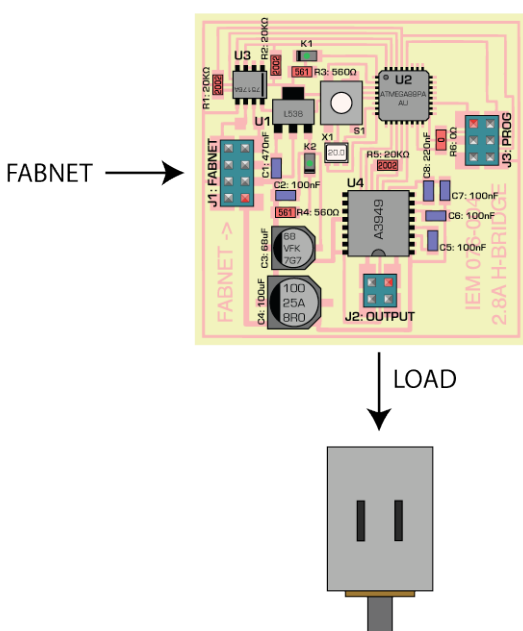

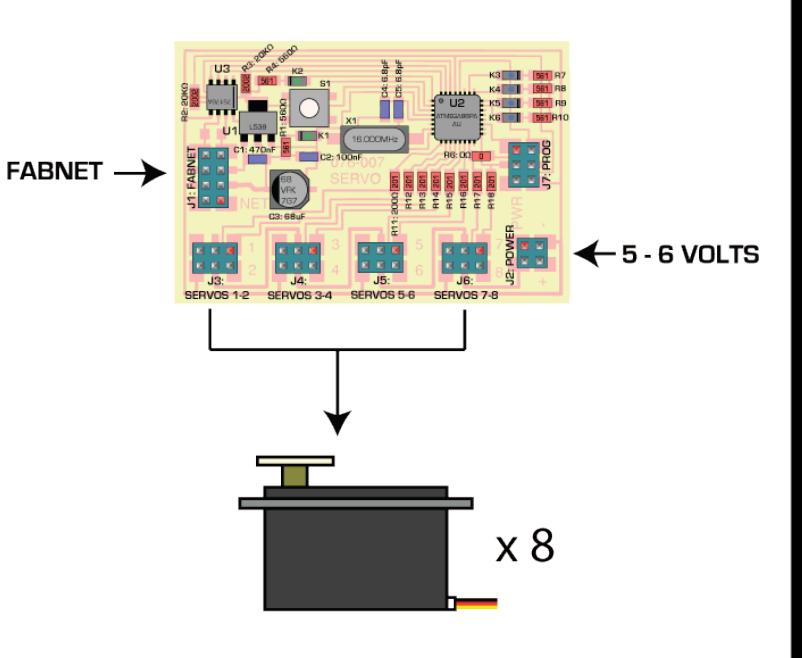

[ [UNICAST|MULTICAST] [SOURCE IP][SOURCE PORT] [DEST. IP][DEST PORT] [LENGTH] [----PAYLOAD----] [CRC CHECKSUM] ]

GENERAL PACKET FORMAT

## MOTION CONTROL

### WWW

http://mtm.cba.mit.edu/fabinabox/vm/076-001e.py

# Virtual Machine Object

00 VIRTUAL MACHINE ENVIRONMENT 10 - REV. A2 --------- MACHINE COMPONENTS --------- $mtm()$ :

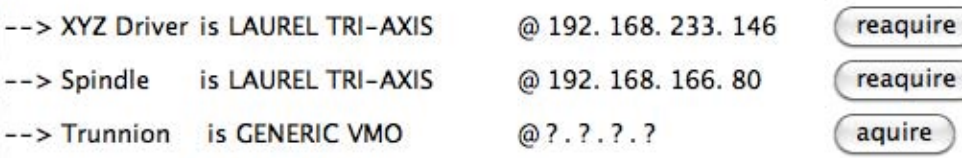

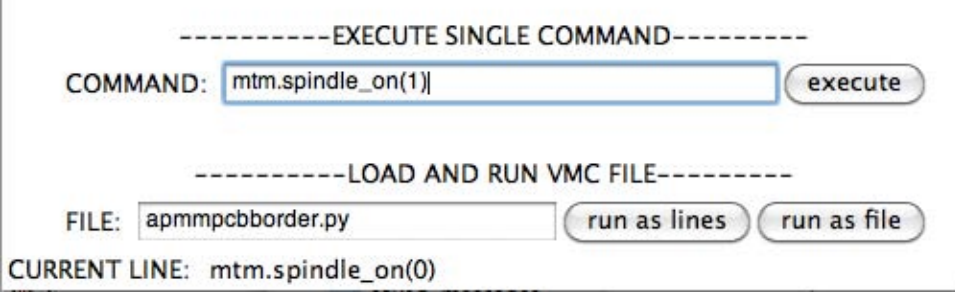

NODE URL: http://mtm.cba.mit.edu/vm/076-001e.py USING LOCAL VMO: 076-001e.py

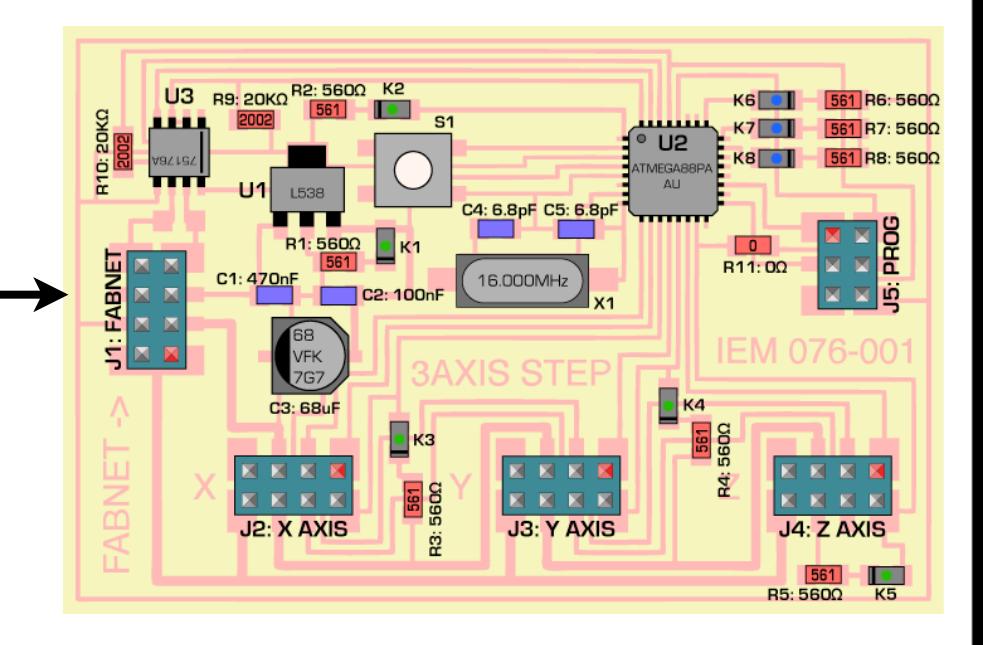

### Control Firmware

### MOTION CONTROL

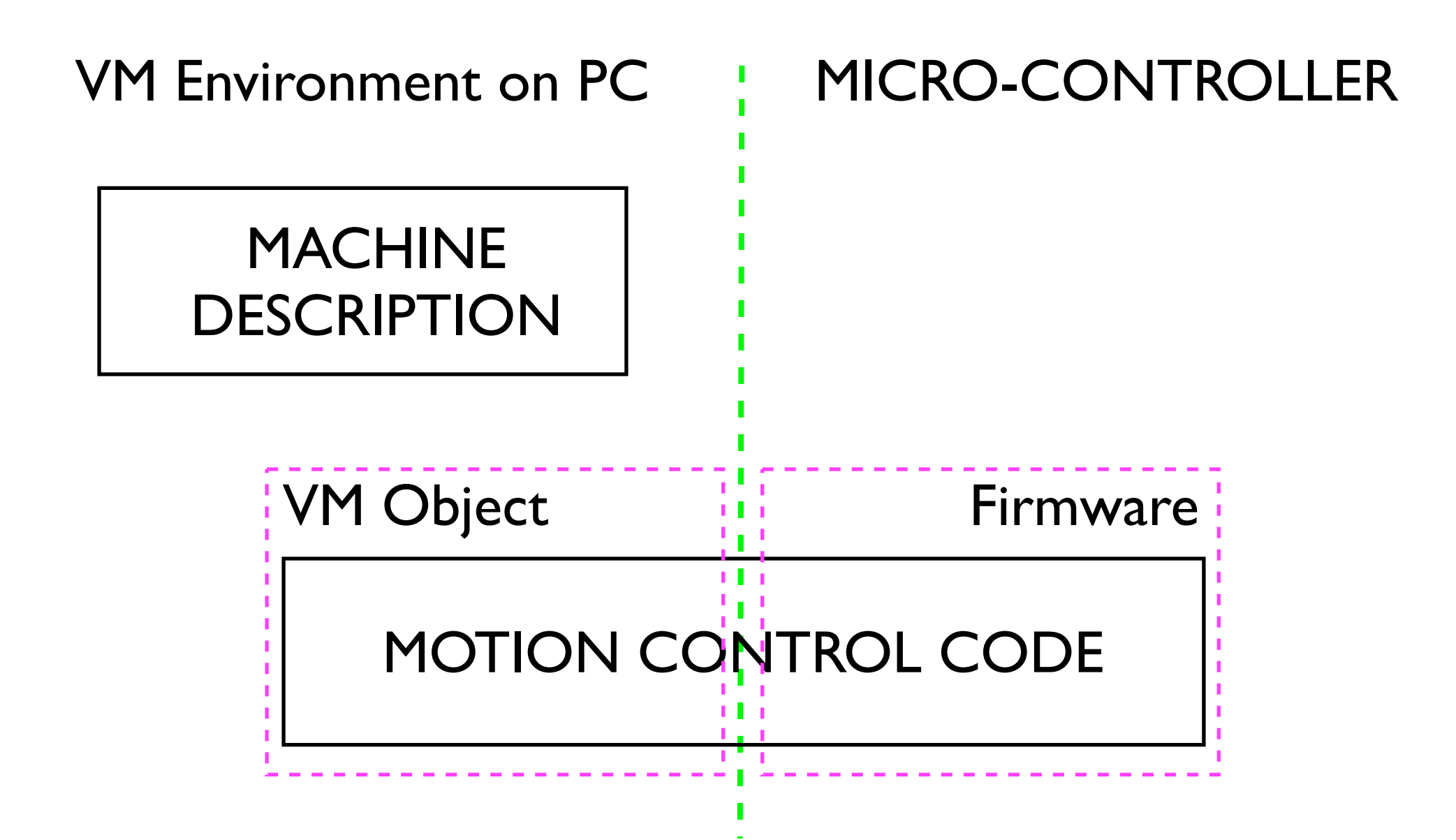

### FIRMWARE

### •PACKET HANDLING

### •BRESENHAM LINE ALGORITHM

- •CIRCULAR QUEUE
- •ANTI-BACKLASH

### BRESENHAM LINE ALGORITHM

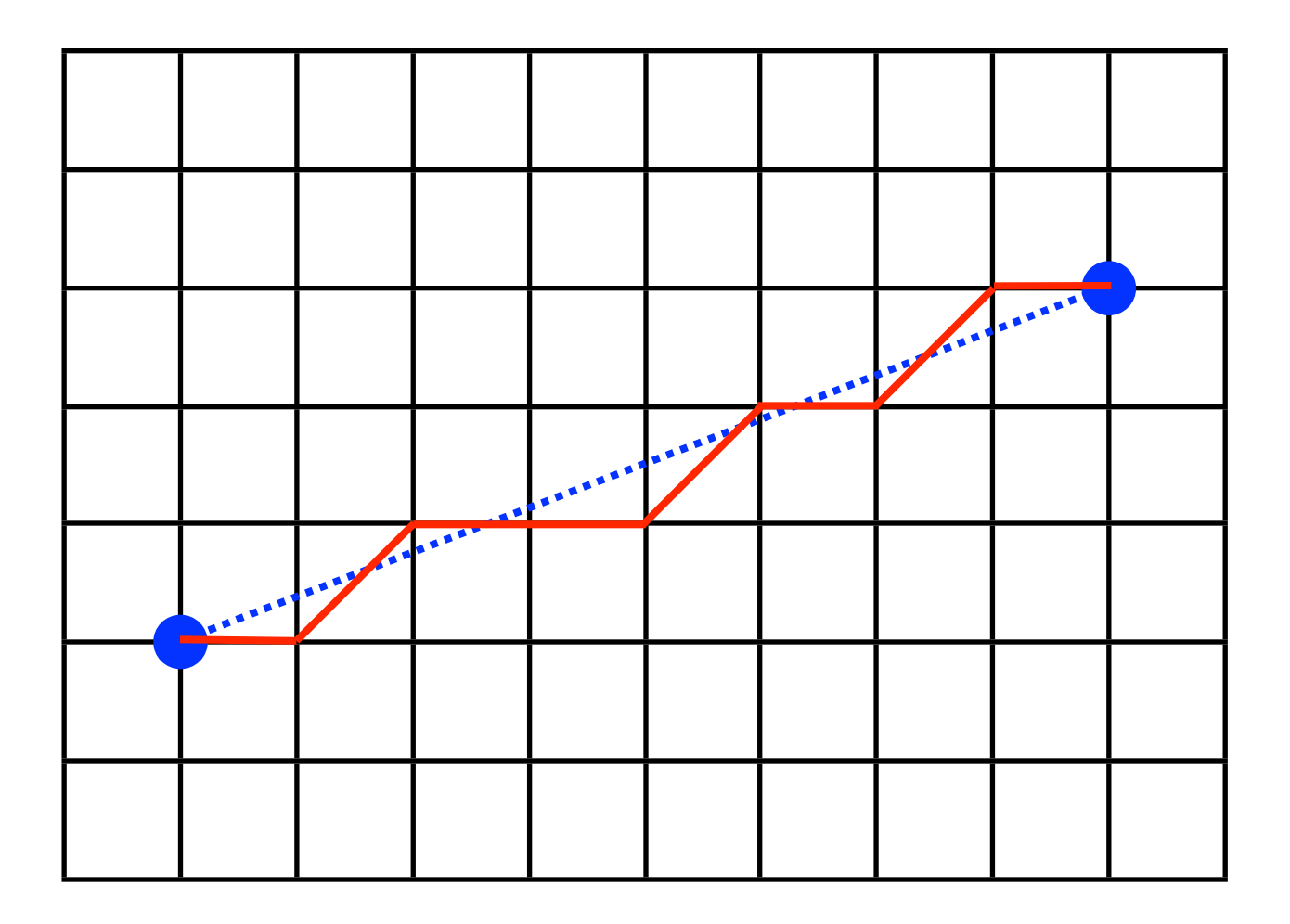

RULE  $\#$ I: Always step along major axis. RULE  $\#2$ : Step in minor axis if error  $> 0.5$  steps.

### BRESENHAM ALGORIGTHM... THE TRICK:

How do you know when the error is  $> 0.5$ ? Don't you need to know the slope?

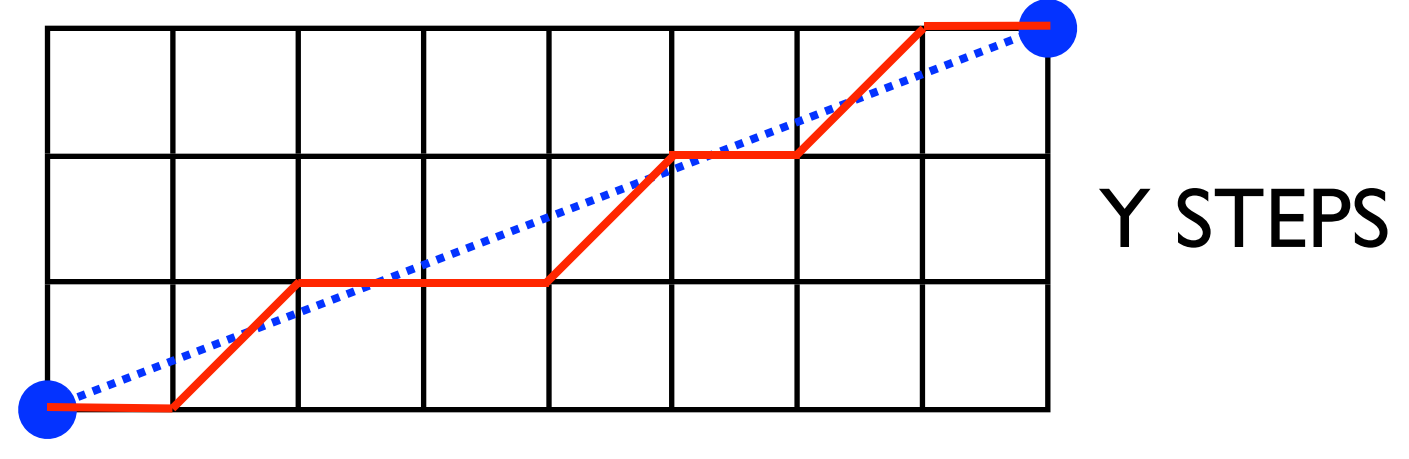

X STEPS

ALWAYS STEP IN X AXIS.  $SLOPE = (Y STEPS) / (X STEPS)$ ERROR = (Y STEPS) ACCUMULATE ERROR EACH X STEP. WHEN ERROR  $> 0.5$ (X STEPS), TAKE A STEP IN Y. OR, WHEN  $2 \times$  ERROR  $>$  X STEPS.

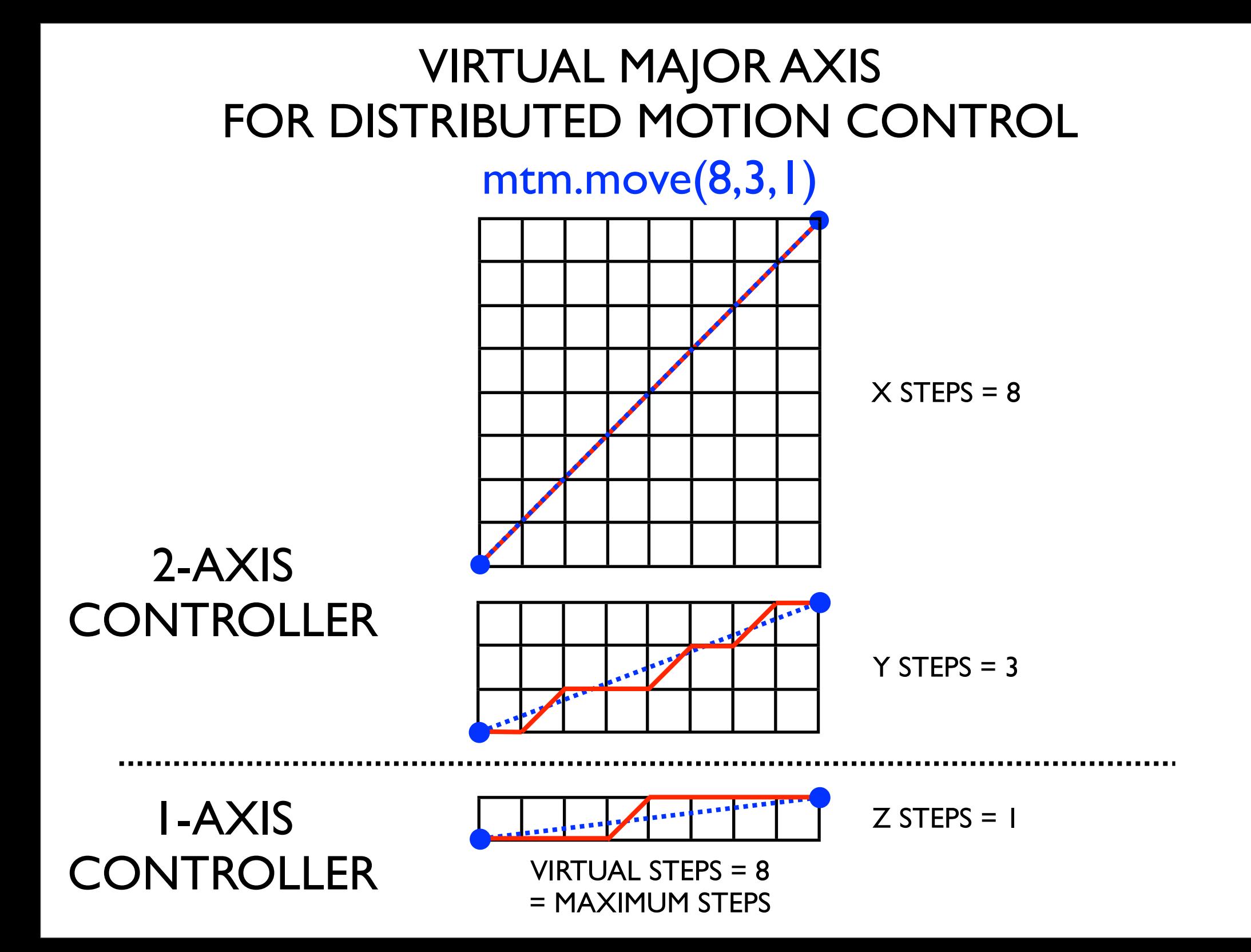

### **CIRCULAR BUFFER:** ACCOUNTS FOR RAPID SERIES OF MOVES, SUCH AS WHEN GOING AROUND AN ARC.

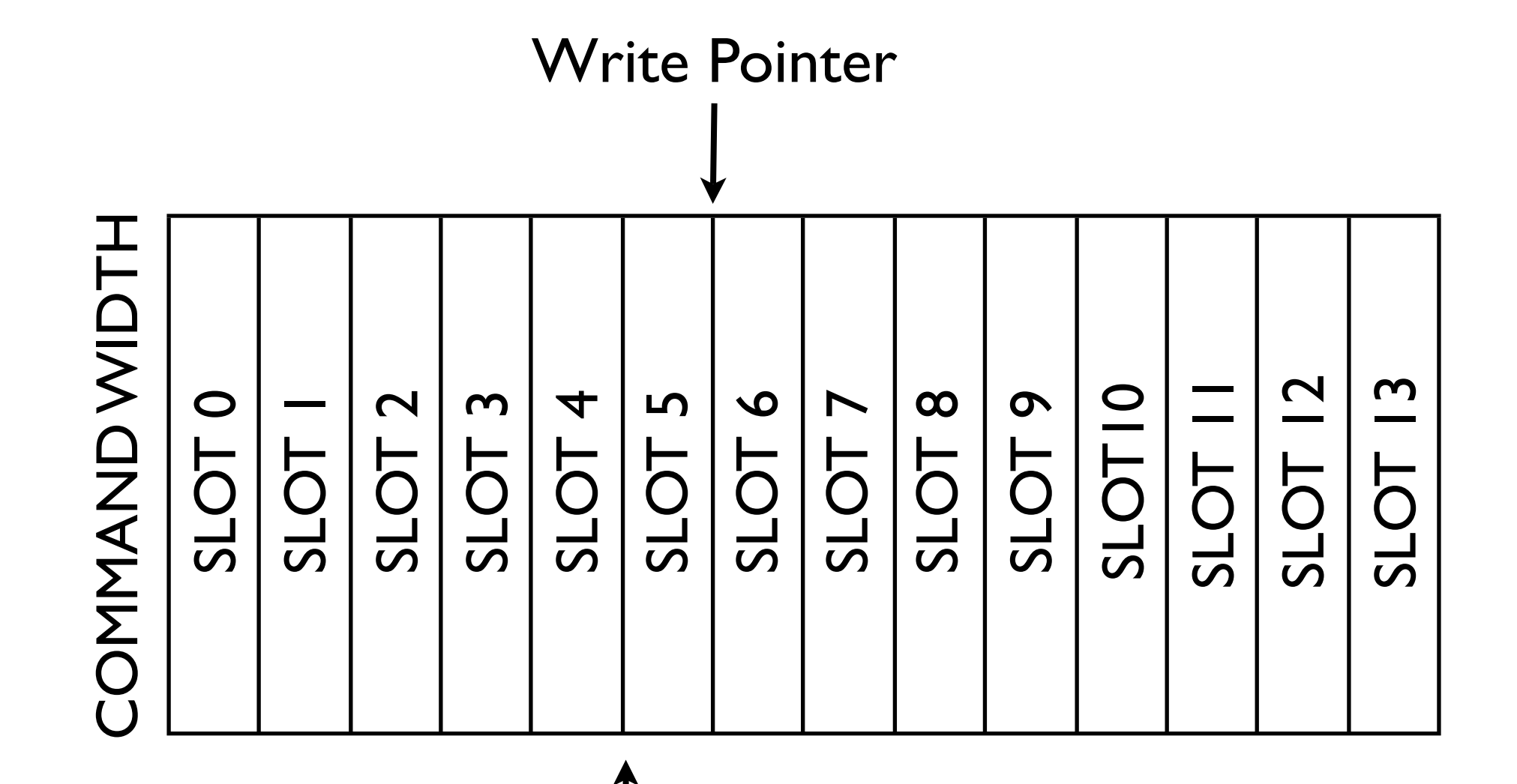

Read Pointer

3 AXIS MOTION CONTROL

mtm.move(x,y,z,rate)

# VME **Machine Hardware Description**

i.e. step angle, linear reduction, control system topology, etc...

vmo.spin(x\_steps, y\_steps, z\_steps, move\_time)

# **PC-BASED FIRMWARE**

Does complex calculations such as floating point and division. VMO

[key, dir., max\_steps, x\_steps, y\_steps, z\_steps, counter\_top]

### **MCU-BASED FIRMWARE**

Does timing-critical calculations and I/O control. **MCU** 

# mtm.cba.mit.edu/fabinabox/